# **PlateSpin Forge® 4.0**

## 升级指南

**2014** 年 **5** 月 **22** 日

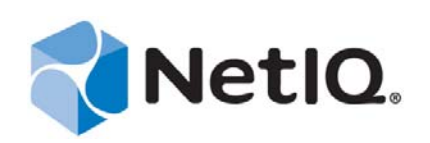

#### 法律声明

本文档及其中所述软件按许可协议或保密协议的条款提供,并受这些条款的约束。除非在此类许可协议或保密协议中有明确规 定,否则 NETIQ CORPORATION 将按"原样"提供本文档及其中所述软件,不做任何明示或暗示的保证 (包括但不限于对用 于具体目的的适销性或适用于的暗示保证)。美国的某些州不允许免除对某些交易的明示或暗示保证,因此本声明可能不适用 于您。

为明确起见,特此声明:任何模块、适配器或其他类似的材料(统称"模块"),均根据与之相关或与之进行互操作的 NetIQ 产品或软件的相应版本按《最终用户许可协议》的条款和条件进行许可,访问、复制或使用某个"模块",即表示您同意受此 类条款的约束。如果您不同意《最终用户许可协议》的条款,则将无权使用、访问或复制" 模块 ",因此, 您必须销毁" 模块 " 的所有副本,并联系 NetIQ 以寻求进一步的指导。

未经 NetIQ Corporation 的事先书面许可,不得转借、销售或赠予本文档及其中所述软件,除非法律另外许可。除非在此类许可 协议或保密协议中有明确规定,否则,未经 NetIQ Corporation 的事先书面同意,不得对本文档或其中所述软件中的任何部分进 行复制,也不得将其储存在检索系统中,或以任何形式或任何方式(包括电子方式、机械方式等)进行传输。本文档中的某些 公司、名称和数据仅用于说明,不得代表真实的公司、个人或数据。

本文档可能包含不准确的技术信息或印刷错误。此处的信息将定期进行更改。这些更改可能会纳入本文档的新版中。 NetIQ Corporation 可能会随时对本文档所述软件进行改进或更改。

美国政府的有限权利:如果本软件和文档是由美国政府、代表美国政府或由美国政府的主要承包商或分包商(任何层级)根据 48 C.F.R. 227.7202-4 (针对国防部 (DOD) 采购)以及 48 C.F.R. 2.101 和 12.212 (针对非 DOD 采购)的规定获取的, 则美国政 府对本软件和文档的各方面权利 (包括使用、修改、复制、发布、执行、显示或披露本软件或文档的权利), 将受许可协议中 规定的商业许可权利和限制的约束。

#### **© 2014 NetIQ Corporation.** 保留所有权利。

有关 NetIQ 商标的信息, 请参见 <https://www.netiq.com/company/legal/>。

## 目录

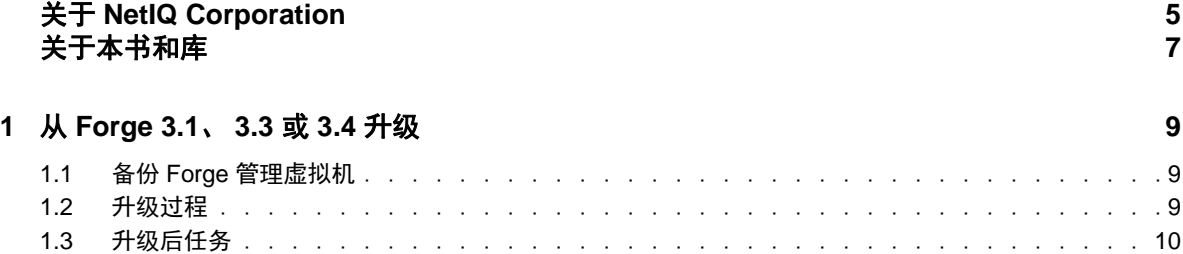

## <span id="page-4-0"></span>关于 **NetIQ Corporation**

我们是一家全球性的企业软件公司,专注于您的环境中三大永恒挑战:变化、复杂性和风险,设法帮 助您应对这些挑战。

### 我们的观点

#### 适应变化及管理复杂性和风险实乃老生常谈

实际上在您面临的所有挑战中,这些也许是容易让您失控的最突出变数,从而无法安全地衡量、 监视和管理您的物理环境、虚拟环境和云计算环境所需。

#### 提供更好、更快的关键业务服务

我们相信,尽可能多地为 IT 组织提供控制,是更及时、经济有效地交付服务的唯一方法。只有在 组织不断做出改变,并且管理这些变化所需的技术本身日益复杂时,持续存在的压力 (如变化和 复杂性)才会继续增大。

#### 我们的理念

#### 销售智能解决方案,而不只是软件

为了提供可靠的控制,我们首先务必了解 IT 组织 (如贵组织)的实际日常运作情况。这才是我 们可以开发出实用的智能型 IT 解决方案以成功取得公认的重大成果的唯一途径。并且,这比单纯 销售软件要有价值得多。

#### 推动您走向成功是我们的追求

我们将您的成功视为我们业务活动的核心。从产品启动到部署,我们深知:您需要与您当前购买 的解决方案配合使用和完美集成的解决方案;您需要在部署后获得持续的支持并接受后续的培训 ;您还需要真正易于合作的伙伴一起应对变化。总之,只有您成功,才是我们都成功。

### 我们的解决方案

- 身份和访问管理
- 访问管理
- 安全管理
- 系统和应用程序管理
- 工作负载管理
- 服务管理

### 与销售支持联系

若对产品、定价和功能有疑问,请与本地合作伙伴联系。如果无法与合作伙伴联系,请与我们的销售 支持团队联系。

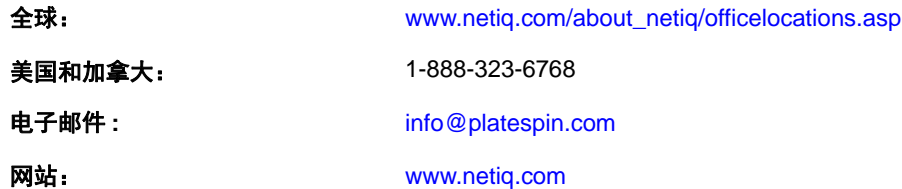

#### 联系技术支持

有关具体的产品问题,请与我们的技术支持团队联系。

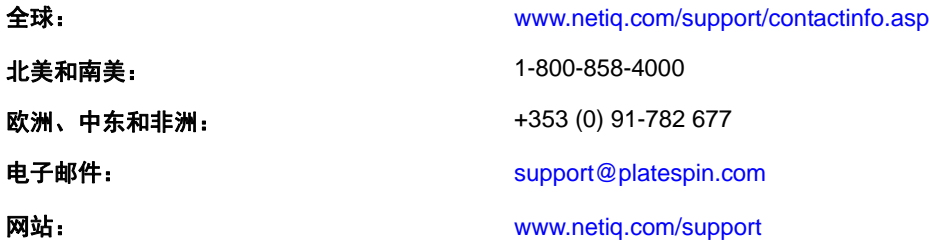

### 联系文档支持

我们的目标是提供满足您的需要的文档。NetIQ 网站上提供了本产品 HTML 和 PDF 格式的文档, 您无 需登录即可访问该文档网页。如果您有改进这些文档的建议,请单击 [www.netiq.com/documentation](http://www.netiq.com/documentation) 上 发布的 HTML 版文档任一页底部的**添加注释**。您还可以发送电子邮件至 [Documentation-](mailto:Documentation-Feedback@netiq.com)[Feedback@netiq.com](mailto:Documentation-Feedback@netiq.com)。我们会重视您的意见,欢迎您提供建议。

### 联系在线用户社区

NetIQ 在线社区 NetIQ Communities 是让您可与同行及 NetIQ 专家沟通的协作网络。NetIQ Communities 上提供了更多即时信息、实用资源的有用链接,以及联系 NetIQ 专家的途径,有助于确保您掌握必要 的知识,以充分发挥所依赖的 IT 投资的潜力。有关详细信息,请访问 <http://community.netiq.com>。

## <span id="page-6-0"></span>关于本书和库

本 《升级指南》提供有关将 PlateSpin Forge 设备从 3.1、 3.3 或 3.4 版升级到 4.0 版的概念性信息。

### 目标受众

本书提供的信息适用于负责升级 Platespin Forge 的人员。

### **Forge** 文档库中的其他信息

此库提供了以下信息资源:

#### 入门指南

提供详细的计划和安装信息。

#### 用户指南

本书还提供了用户界面概述和许多管理任务的分步指导。

#### 帮助

提供内容相关信息和常见任务的分布指导,以及每个窗口中各字段的定义。

## <span id="page-8-0"></span><sup>1</sup> 从 **Forge 3.1**、 **3.3** 或 **3.4** 升级

将 PlateSpin Forge 3.1、3.3 或 3.4 升级到 Forge 4 时, VMware ESXi 设备主机或虚拟机的 Windows 操作 系统并不会升级,只有 Forge 软件会进行升级。所有现有许可证 (PlateSpin Forge、 SQL Server、 Windows、 VMware ESXi)都会在升级后保留下来。

要执行升级,您需要使用安装 / 升级实用程序 PlateSpinForgeSetup-4.0.0.1231.exe 导出然后再导入以前安装 的产品中的数据。可以从 [NetIQ/Novell/SUSE](http://support.novell.com/patches.html) 增补程序下载网站下载该 " 升级包 "。

本部分包含下列信息:

- 第 1.1 节 " 备份 Forge [管理虚拟机](#page-8-1) " (第 9 页)
- 第 1.2 节 " [升级过程](#page-8-2) " (第 9 页)
- 第 1.3 节 " [升级后任务](#page-9-0) " (第 10 页)

### <span id="page-8-1"></span>**1.1** 备份 **Forge** 管理虚拟机

建议您在升级之前对 Forge 管理虚拟机拍摄一个虚拟机快照来保留它的数据,以免发生电力故障或其 他问题。请使用 VMware 客户端拍摄快照。

#### <span id="page-8-2"></span>**1.2** 升级过程

1

通过此过程来升级 PlateSpin Protect 产品。

**1** 运行 PlateSpinForgeSetup-4.0.0.1231.exe 并按屏幕上的指导操作

确保在服务器安装期间出现提示时选择保存数据选项。

提示:在某些情况下,安装程序可能无法自动重导入它在升级过程中导出的数据。如果发生此情 况,请使用 PlateSpin.ImportExport.bat 实用程序从服务器主机上的以下目录恢复这些数据:

**◆ Windows Server 2003 系统:** \Documents and Settings\All Users\Application Data\PlateSpin

提示: 如果所有作业都处于暂停状态, 验证进程可能会起动" 检测到正在运行的作业 " 对话框。 这是因为有些作业被中止却未正确检测该状况。您需要暂停所有复制,然后等待所有操作完成, 或者中止正在运行的操作。之后,在该对话框中选择是 **-** 继续安装,然后单击下一步。

### <span id="page-9-0"></span>**1.3** 升级后任务

执行完升级之后需执行这些步骤。

- **1** 在 Forge 设备配置控制台 (ACC) 的 " 工作负载 " 页面,检查有无任何暂停的复制安排。尤其是, 查找为自动升级防护合同 (使用该产品早期版本中基于块的旧组件)而生成的任务 (特定工作 负载防护事件及可选命令)。这需要重引导受防护的工作负载。
- **2** 在新的 .config 文件中重应用必需的 .config 参数。